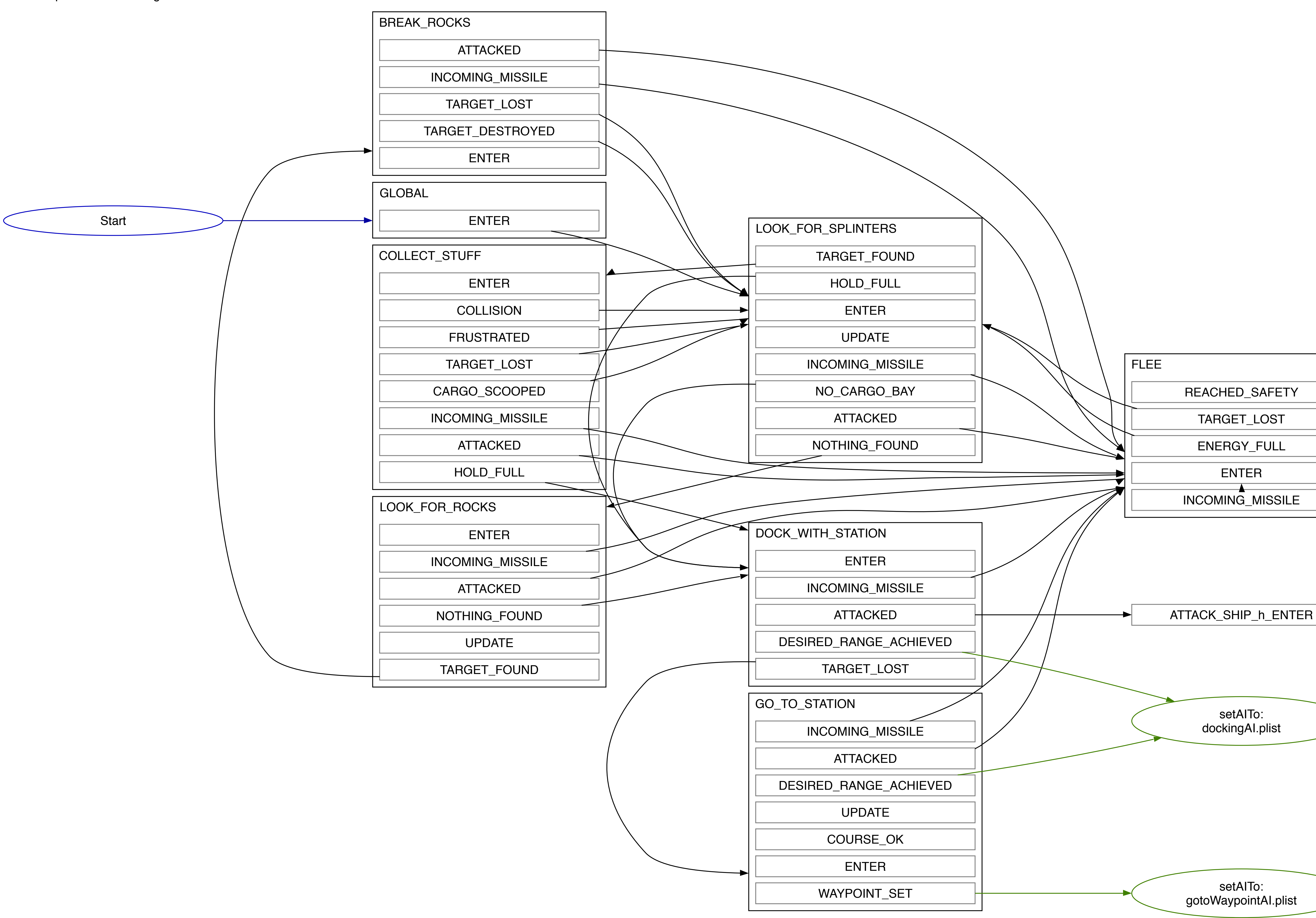

## gotoWaypointAI.plist

ENTER REACHED\_SAFETY INCOMING\_MISSILE ENERGY\_FULL TARGET\_LOST

> setAITo: dockingAI.plist